## **Banque des sujets de l'épreuve expérimentale au baccalauréat**

Le baccalauréat en spécialité NSI se passe en 2 parties :

- une épreuve écrite sur papier de 3h30 (il s'agit de résoudre 3 exercices choisis parmi 5 exercices proposés) : chaque exercice est noté sur 4 donc l'épreuve est notée sur 3\*4 = 12 points
- une épreuve expérimentale sur machine, décrite ci-dessous et notée sur 8.

La somme de ces 2 notes donne donc la note au baccalauréat

L'épreuve consiste en la résolution de deux exercices sur ordinateur, chacun étant noté sur 4 points. Durant l'épreuve, l'examinateur peut établir un dialogue pour tenter de débloquer un condidat coincé ou pour demandé des précisions au candidat pour s'assurer de la maitrise du code.

## **Premier exercice :**

Le premier exercice consiste à programmer un algorithme figurant explicitement au programme, ne présentant pas de difficulté particulière, dont on fournit une spécification. Il s'agit donc de restituer un algorithme rencontré et travaillé à plusieurs reprises en cours de formation. Le sujet peut proposer un jeu de test avec les réponses attendues pour permettre au candidat de vérifier son travail.

## **Deuxième exercice**

Pour le second exercice, un programme est fourni au candidat. Cet exercice ne demande pas l'écriture complète d'un programme, mais permet de valider des compétences de programmation suivant des modalités variées : le candidat doit, par exemple, compléter un programme « à trous » afin de répondre à une spécification donnée, ou encore compléter un programme pour le documenter, ou encore compléter un programme en ajoutant des assertions, etc.

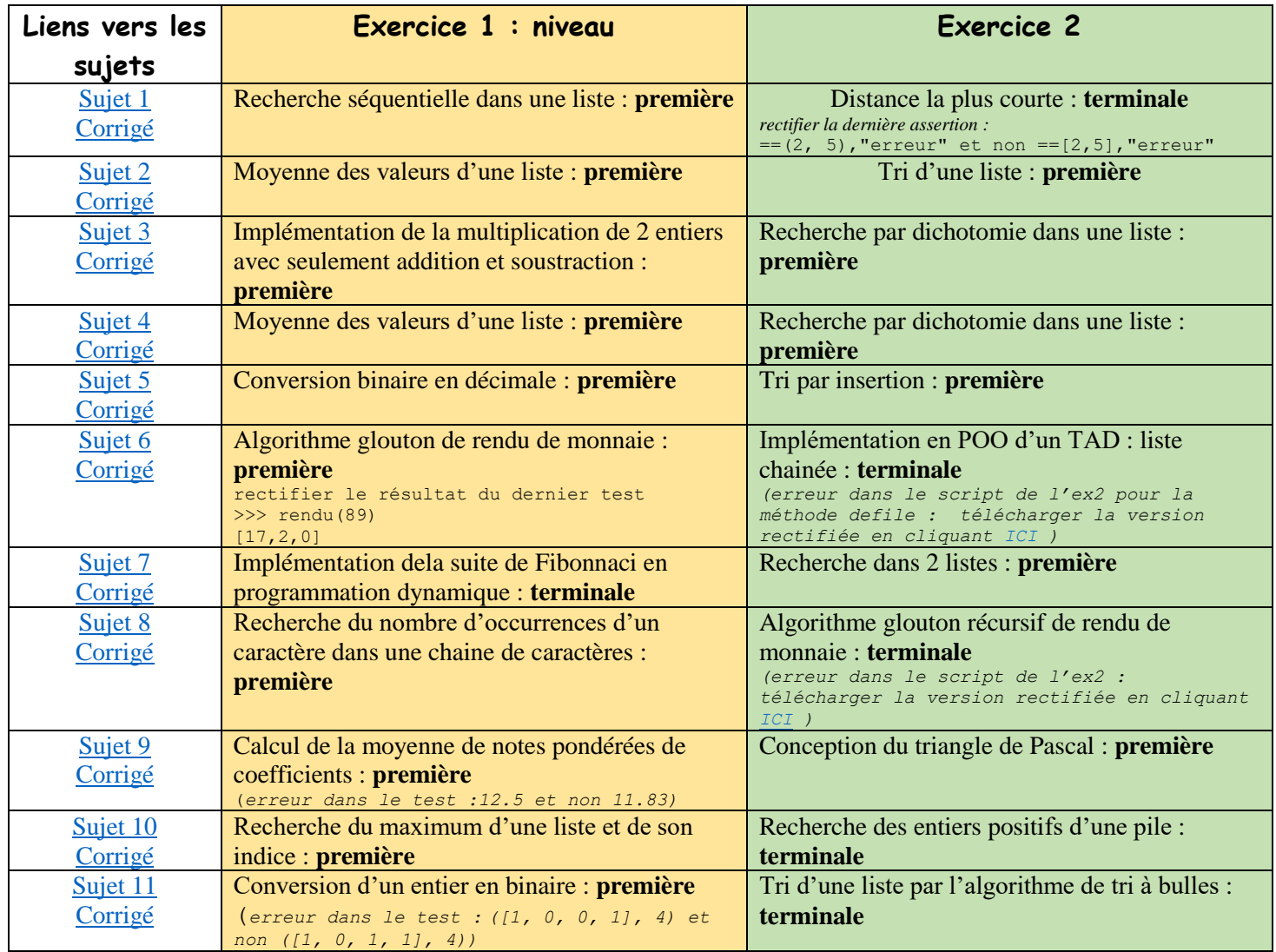

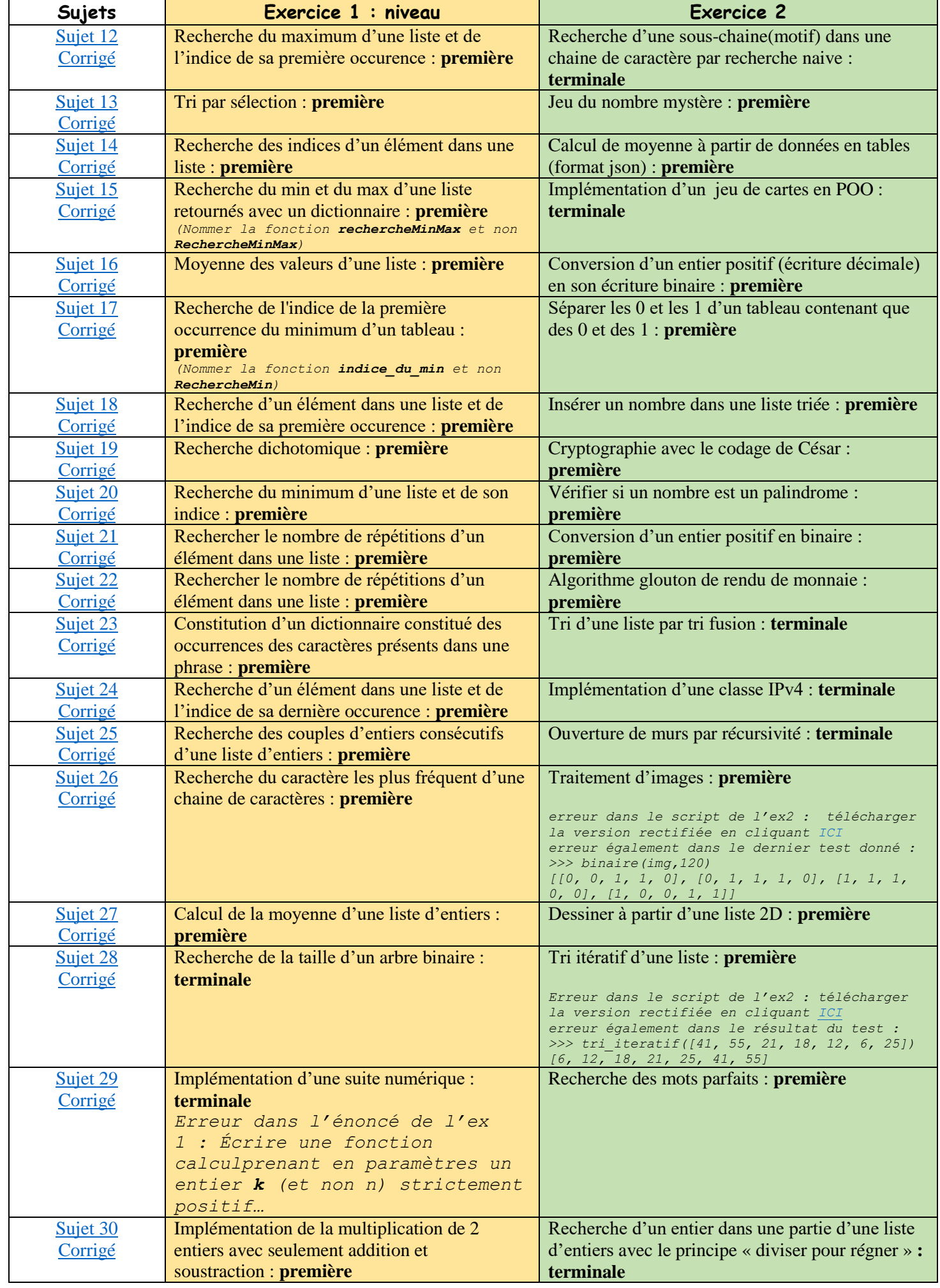